# **МИНОБРНАУКИ РОССИИ**

**Федеральное государственное бюджетное образовательное учреждение высшего образования «Горно-Алтайский государственный университет» (ФГБОУ ВО ГАГУ, ГАГУ, Горно-Алтайский государственный университет)**

# **Экономическое обоснование проектных решений** рабочая программа дисциплины (модуля)

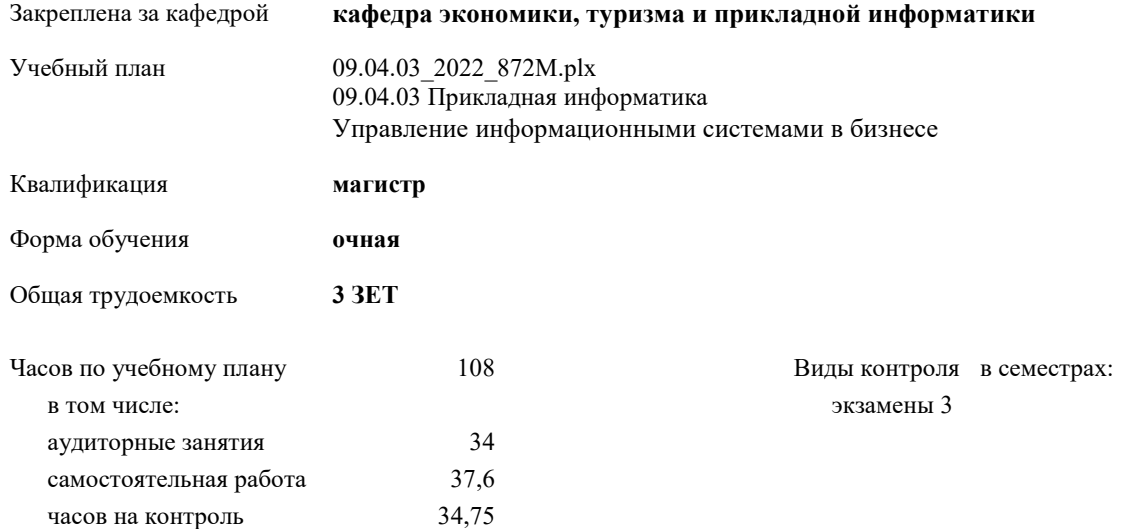

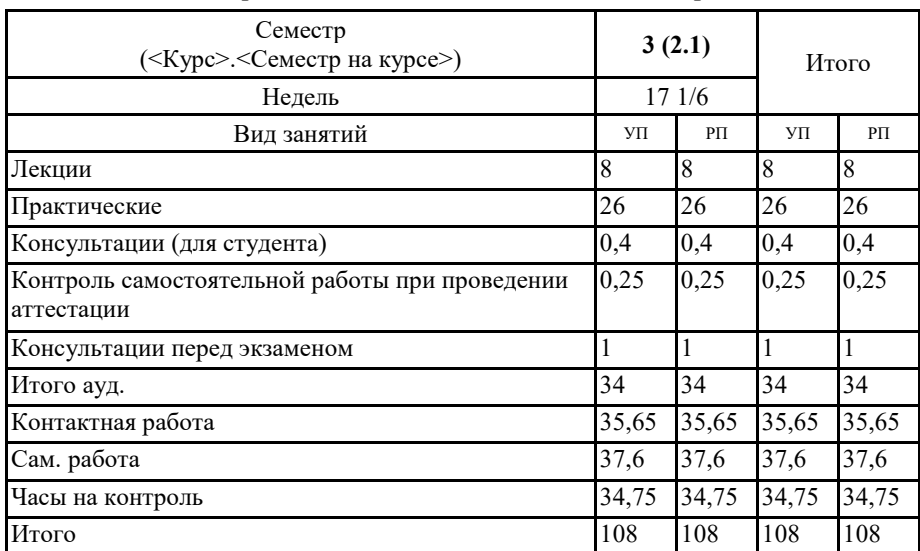

## **Распределение часов дисциплины по семестрам**

 $Y_{11}^{\alpha_1} \oplus \cdots \oplus Y_{n-1}^{\alpha_{n-1}} \oplus \cdots \oplus \cdots$ 

 $R = 3.4$ ., доцент, Петрова Е.А.

## Рабочая программа дисциплины Экономическое обоснование проектных решений

разработана в соответствии с ФГОС:

Федеральный государственный образовательный стандарт высшего образования - магистратура по направлению подготовки 09.04.03 Прикладная информатика (приказ Минобрнауки России от 19.09.2017 г. № 916)

составлена на основании учебного плана: 09.04.03 Прикладная информатика утвержденного учёным советом вуза от 17.06.2022 протокол № 6.

Рабочая программа утверждена на заседании кафедры кафедра экономики, туризма и прикладной информатики

Протокол от 17.06.2022 протокол № 11/1

Зав. кафедрой Куттубаева Тосканай Айтмукановна

Kym1-

#### **Визирование РПД для исполнения в очередном учебном году**

Рабочая программа пересмотрена, обсуждена и одобрена для исполнения в 2023-2024 учебном году на заседании кафедры **кафедра экономики, туризма и прикладной информатики**

> Протокол от  $2023$  г. № Зав. кафедрой Куттубаева Тосканай Айтмукановна

#### **Визирование РПД для исполнения в очередном учебном году**

Рабочая программа пересмотрена, обсуждена и одобрена для исполнения в 2024-2025 учебном году на заседании кафедры **кафедра экономики, туризма и прикладной информатики**

> Протокол от \_\_ \_\_\_\_\_\_\_\_\_ 2024 г.  $N_2$ Зав. кафедрой Куттубаева Тосканай Айтмукановна

#### **Визирование РПД для исполнения в очередном учебном году**

Рабочая программа пересмотрена, обсуждена и одобрена для исполнения в 2025-2026 учебном году на заседании кафедры **кафедра экономики, туризма и прикладной информатики**

> Протокол от  $\frac{1}{2}$  2025 г. №  $\frac{1}{2}$ Зав. кафедрой Куттубаева Тосканай Айтмукановна

# **Визирование РПД для исполнения в очередном учебном году**

Рабочая программа пересмотрена, обсуждена и одобрена для исполнения в 2026-2027 учебном году на заседании кафедры **кафедра экономики, туризма и прикладной информатики**

> Протокол от  $\qquad \qquad 2026 \text{ r. } N_2 \qquad$ Зав. кафедрой Куттубаева Тосканай Айтмукановна

# **1. ЦЕЛИ И ЗАДАЧИ ОСВОЕНИЯ ДИСЦИПЛИНЫ**

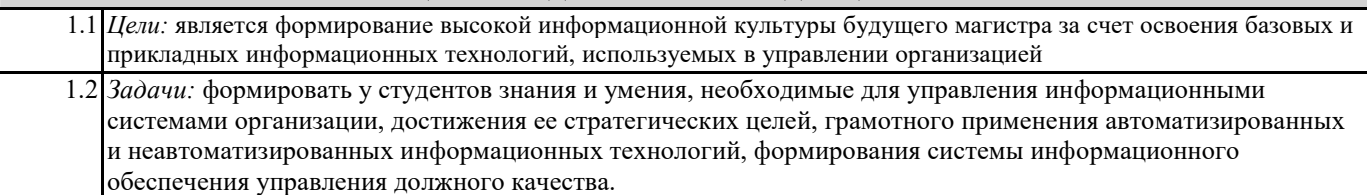

## **2. МЕСТО ДИСЦИПЛИНЫ В СТРУКТУРЕ ООП**

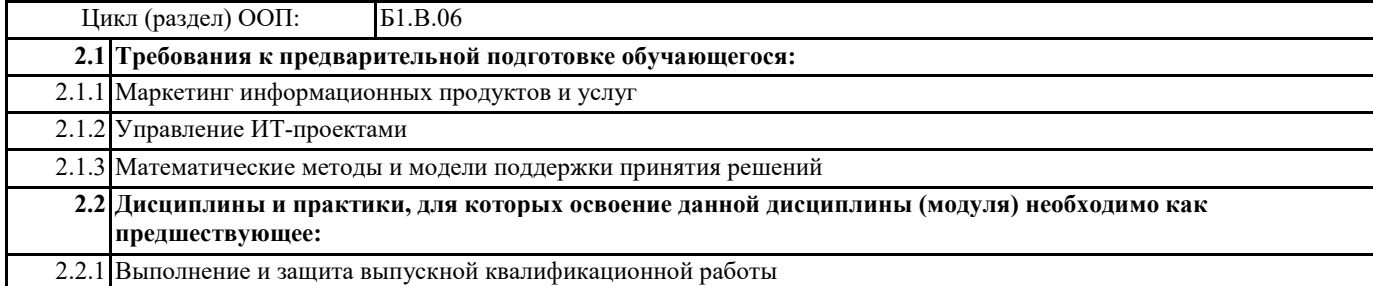

## **3. КОМПЕТЕНЦИИ ОБУЧАЮЩЕГОСЯ, ФОРМИРУЕМЫЕ В РЕЗУЛЬТАТЕ ОСВОЕНИЯ ДИСЦИПЛИНЫ (МОДУЛЯ)**

**УК-2: Способен управлять проектом на всех этапах его жизненного цикла**

**ИД-1.УК-2: Разрабатывает концепцию проекта в рамках обозначенной проблемы, формулируя цель, задачи, актуальность, значимость (научную, практическую, методическую и иную в зависимости от типа проекта), ожидаемые результаты и возможные сферы их применения.**

знать концепцию проекта в рамках обозначенной проблемы;

уметь разрабатывать концепцию проекта в рамках обозначенной проблемы, формулируя цель, задачи, актуальность, значимость;

владеть навыками разработки проекта, формулировать ожидаемые результаты исходя из сферы их применения.

#### **ИД-2.УК-2: Способен видеть образ результата деятельности и планировать последовательность шагов для достижения данного результата.**

знать способы обоснования проектных решений;

уметь видеть результат деятельности и планировать последовательность шагов для его достижения;

владеть навыками формирования план-графика реализации проекта и план контроля за его выполнением.

**ИД-3.УК-2: Формирует план-график реализации проекта в целом и план контроля его выполнения**

знать способы реализации проекта в целом и плана контроля его выполнения;

уметь формировать план - график реализации проекта;

владеть способами формирования план-график реализации проекта в целом и план контроля его выполнения.

**ИД-4.УК-2: Организует и координирует работу участников проекта, способствует конструктивному преодолению возникающих разногласий и конфликтов, обеспечивает работу команды необходимыми ресурсами**

знать способы организации и координации работы участников проекта;

уметь конструктивно преодолевать возникающие разногласия и конфликты и обеспечивать работу команды необходимыми ресурсами;

владеть навыками организовывать работу участников проекта.

**ПК-4: Способен принимать эффективные проектные решения в условиях неопределенности и риска**

**ИД-1.ПК-4: Оценивает проектные затраты и риски при разработке информационных систем**

знать методы оценки затрат и рисков при разработке ИС;

уметь оценивать проектные затраты и риски при разработке информационных систем;

владеть способами оценки затрат и рисков.

#### **ИД-2.ПК-4: Принимает эффектиные проектные решения в условиях неопределенности и риска**

знать методики оценки эффективности проектных решений;

уметь принимать эффективные проектные решения в условиях неопределенности и риска;

владеть способами принятия эффективных проектных решений.

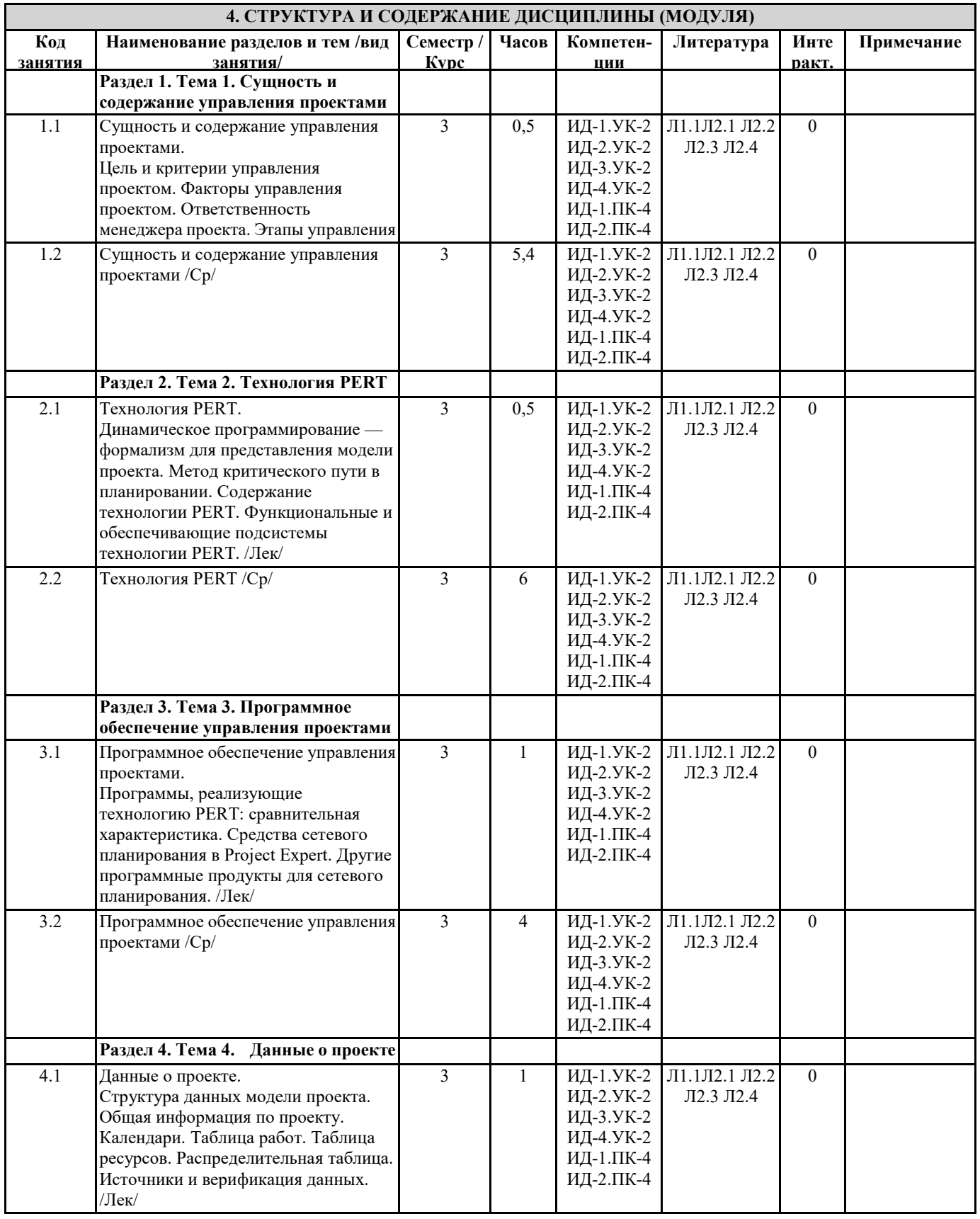

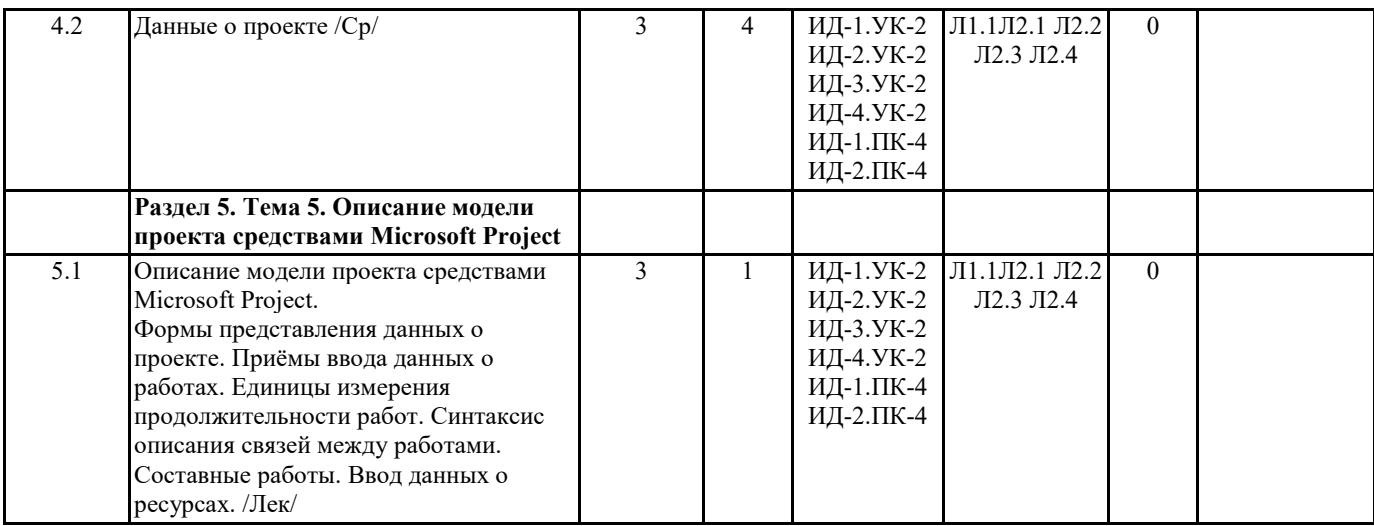

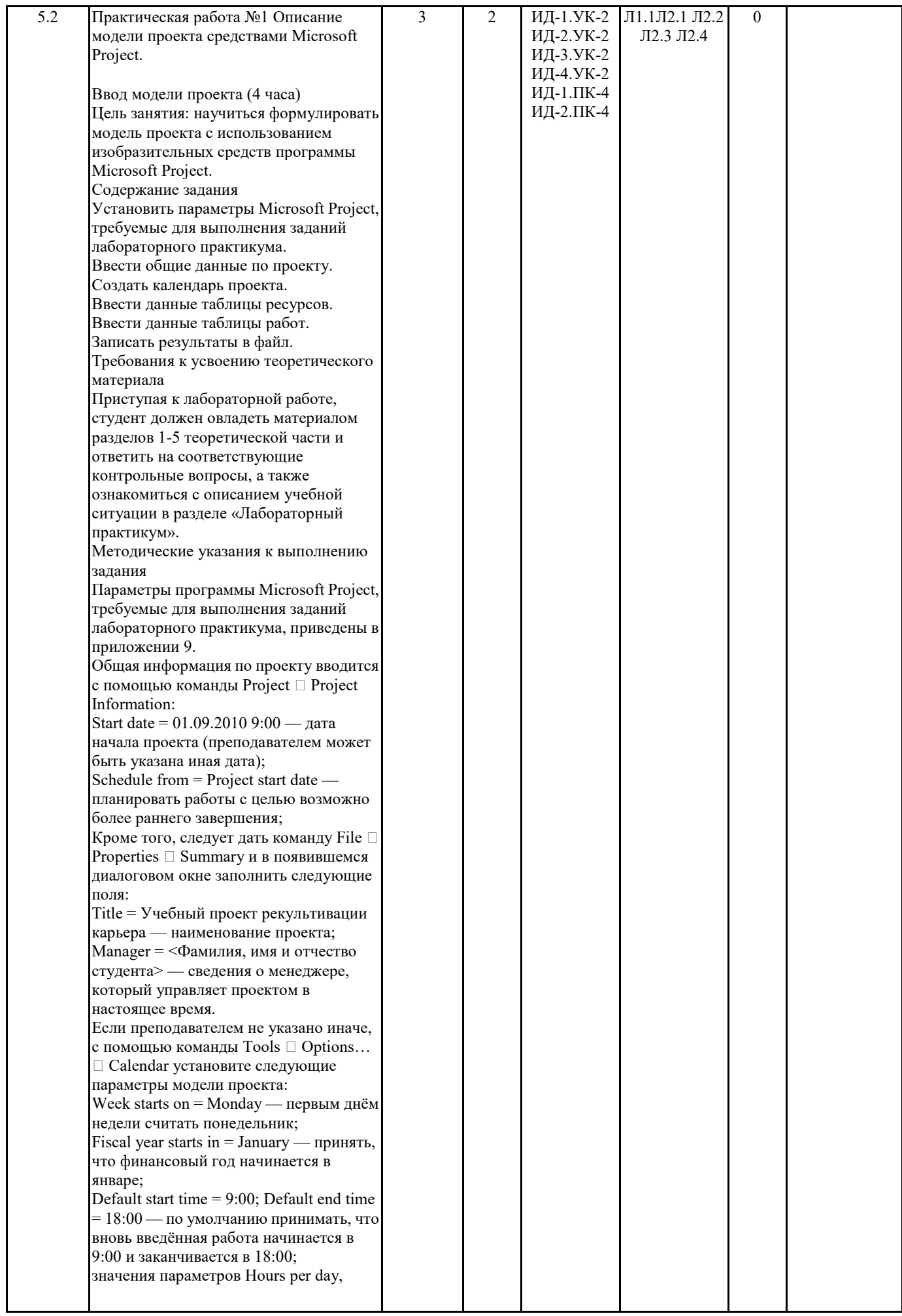

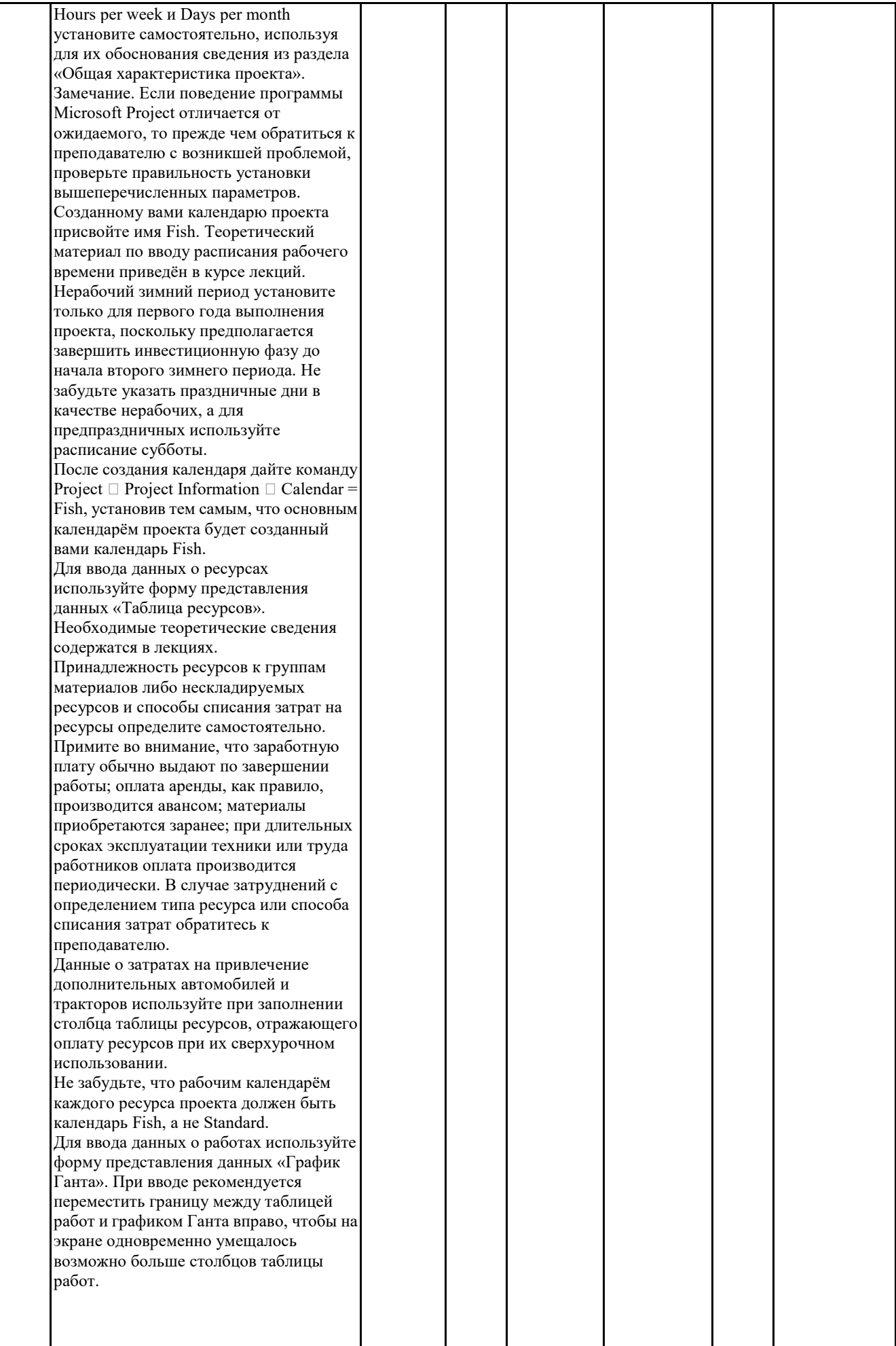

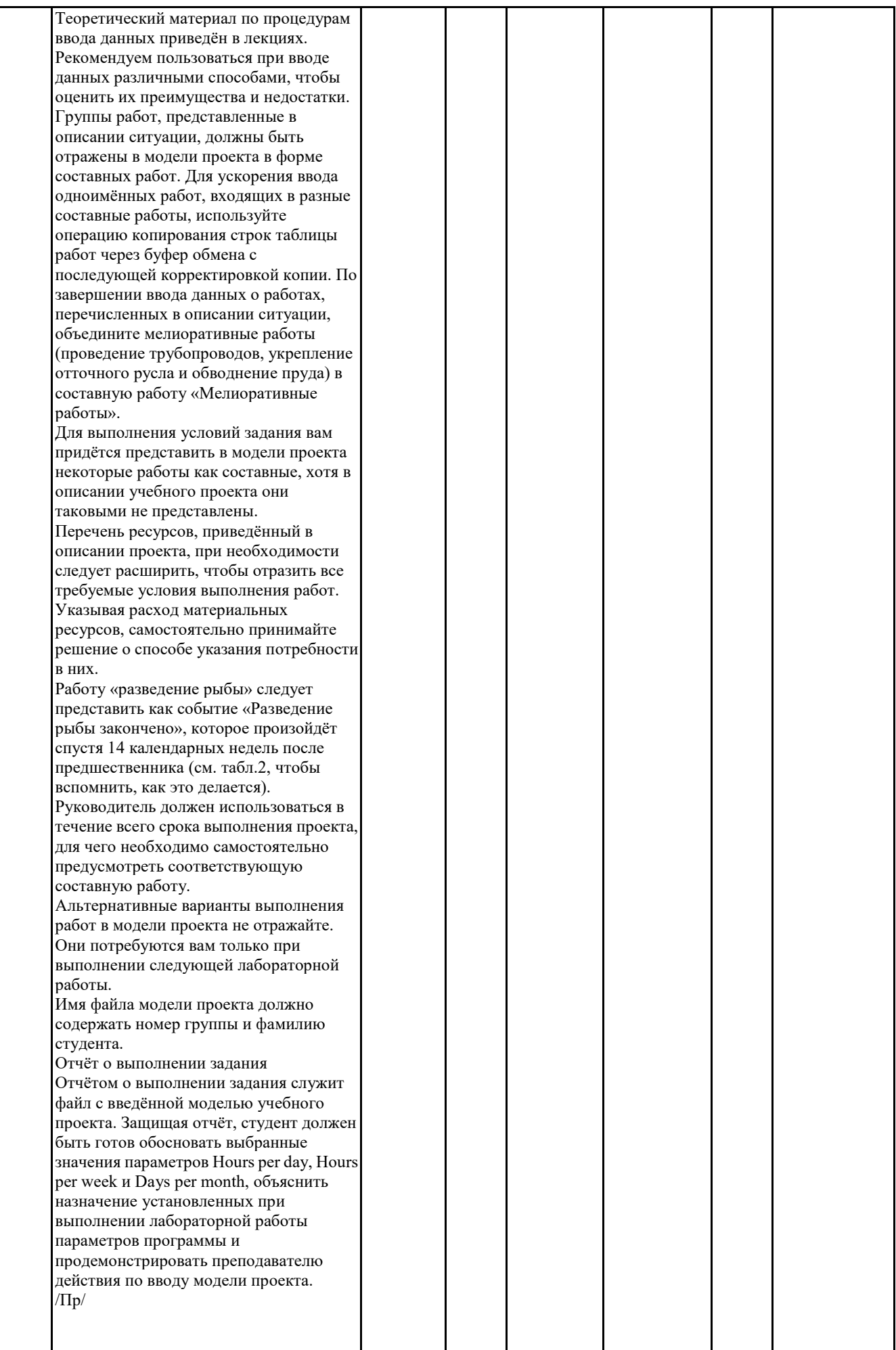

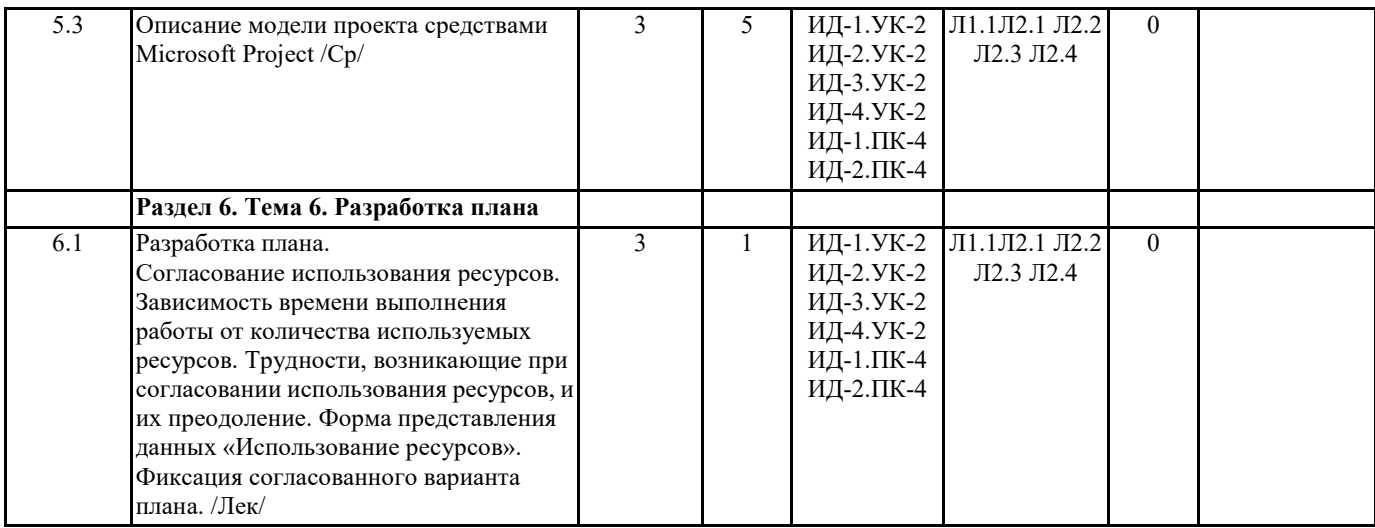

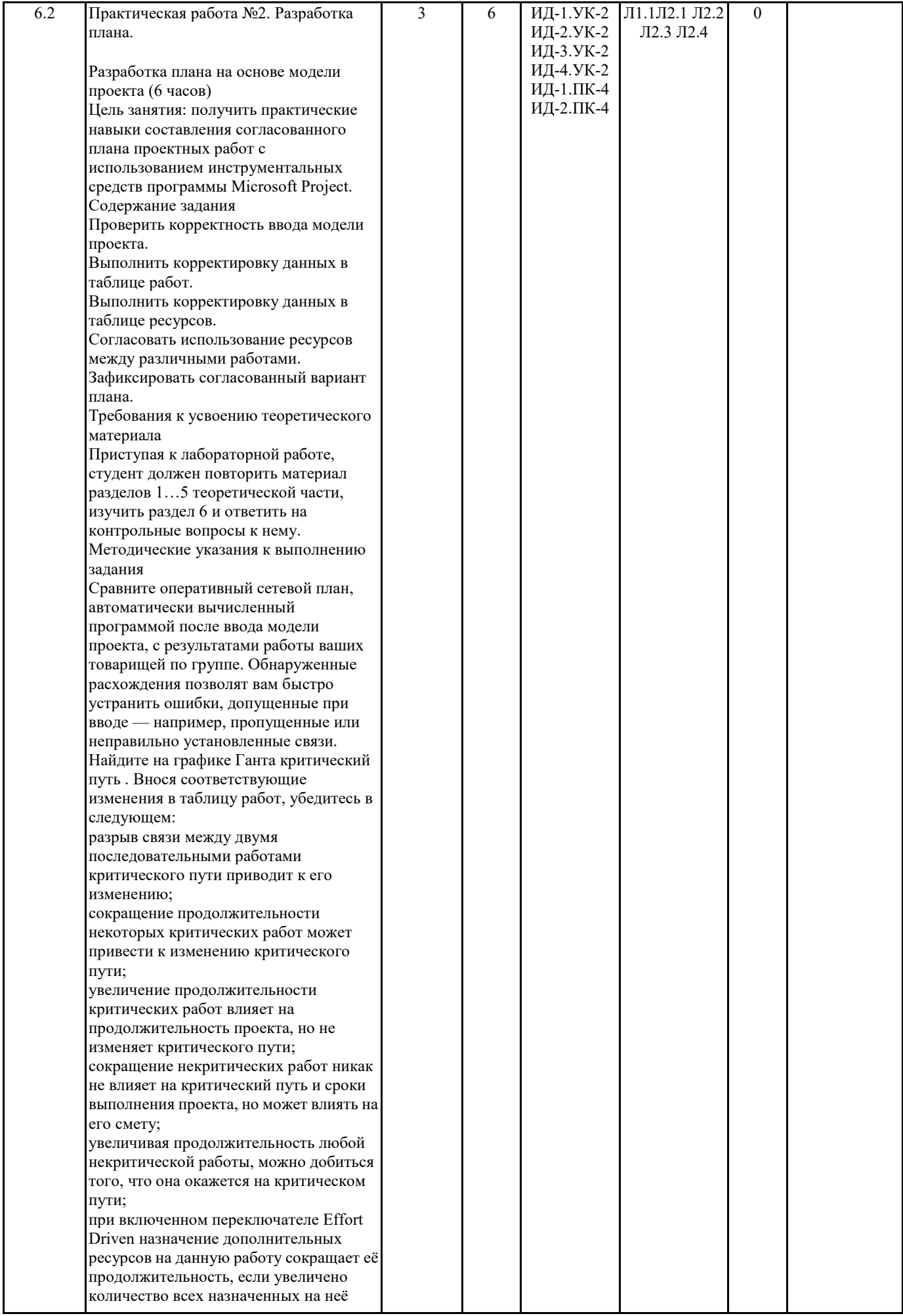

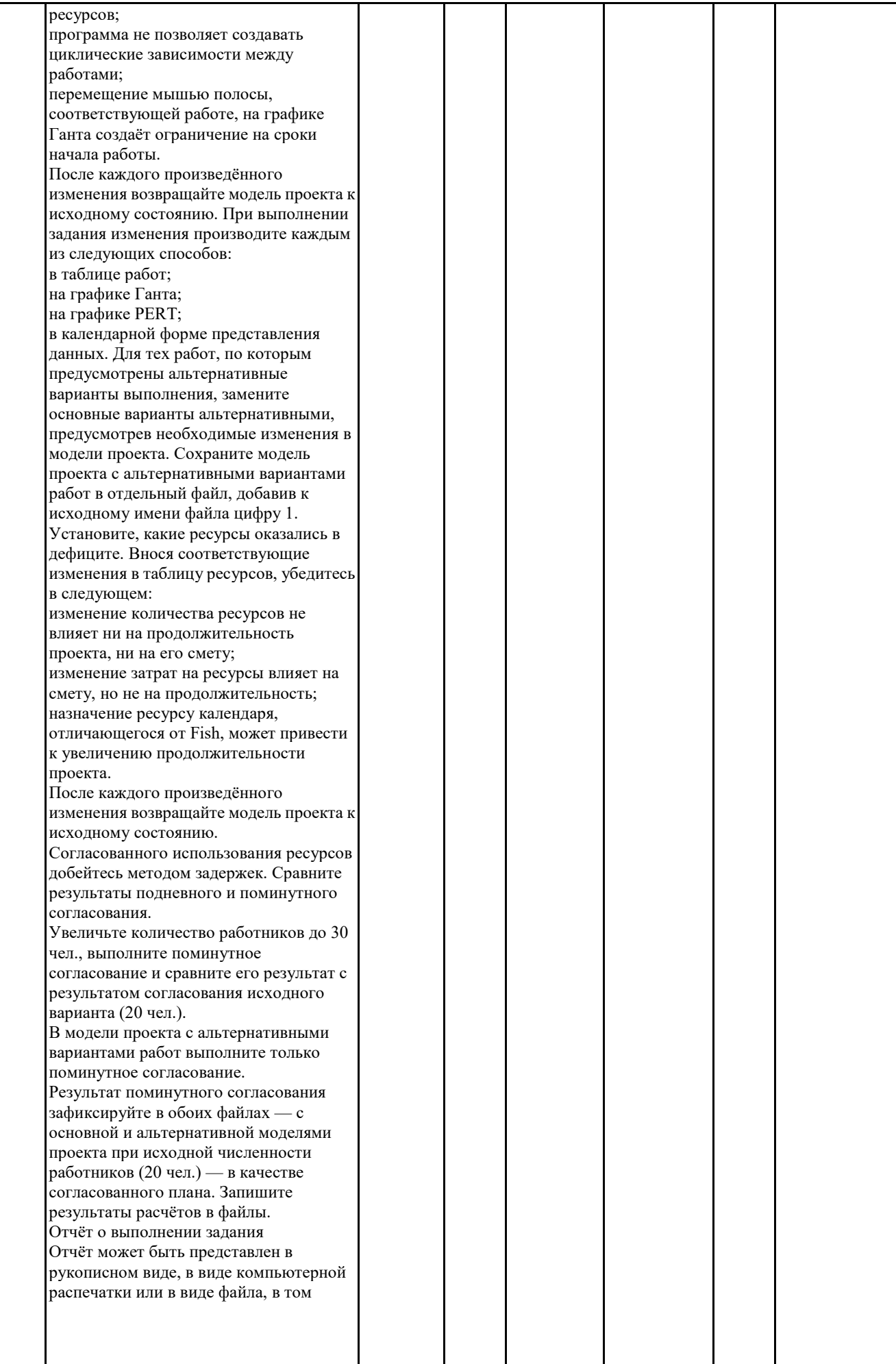

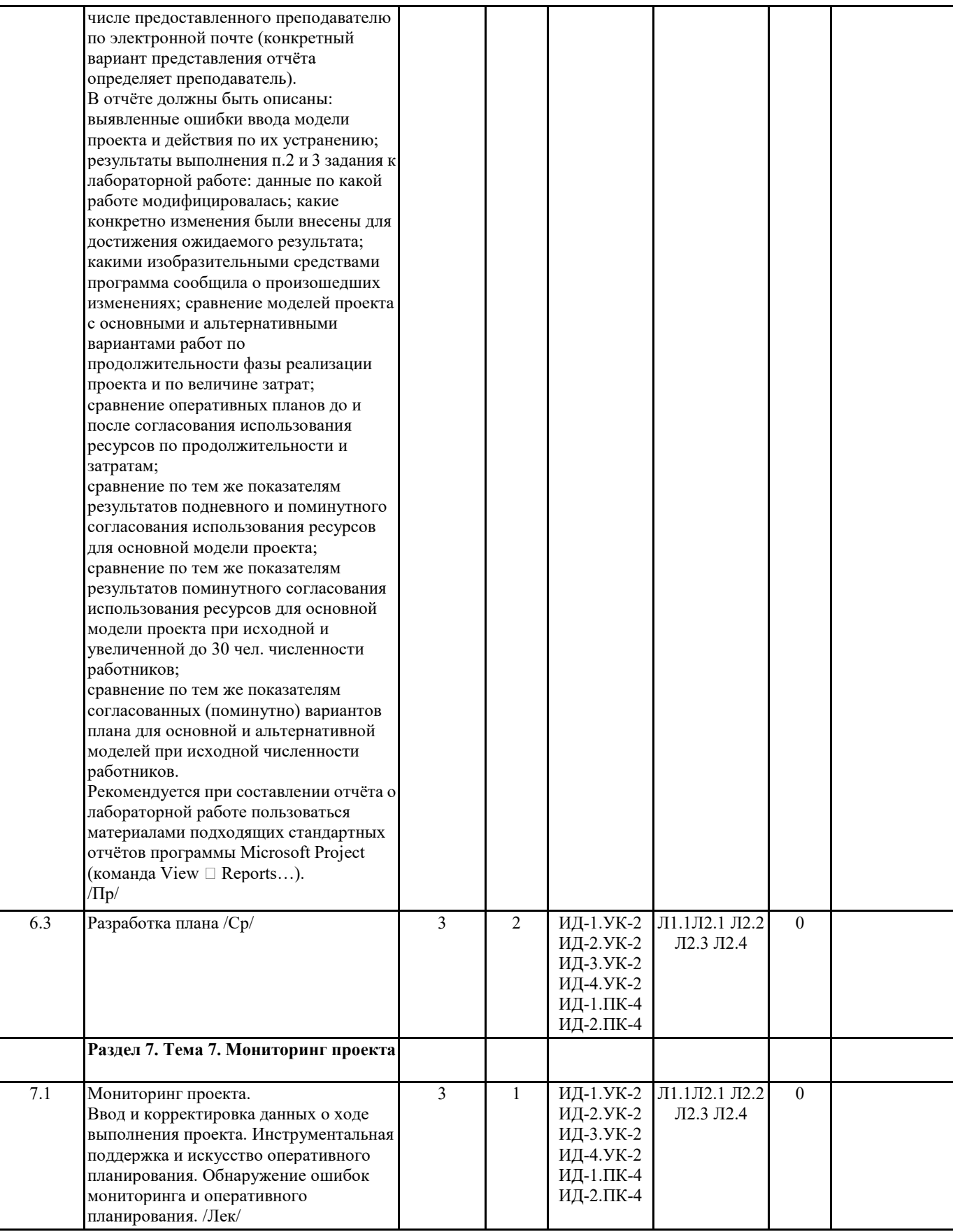

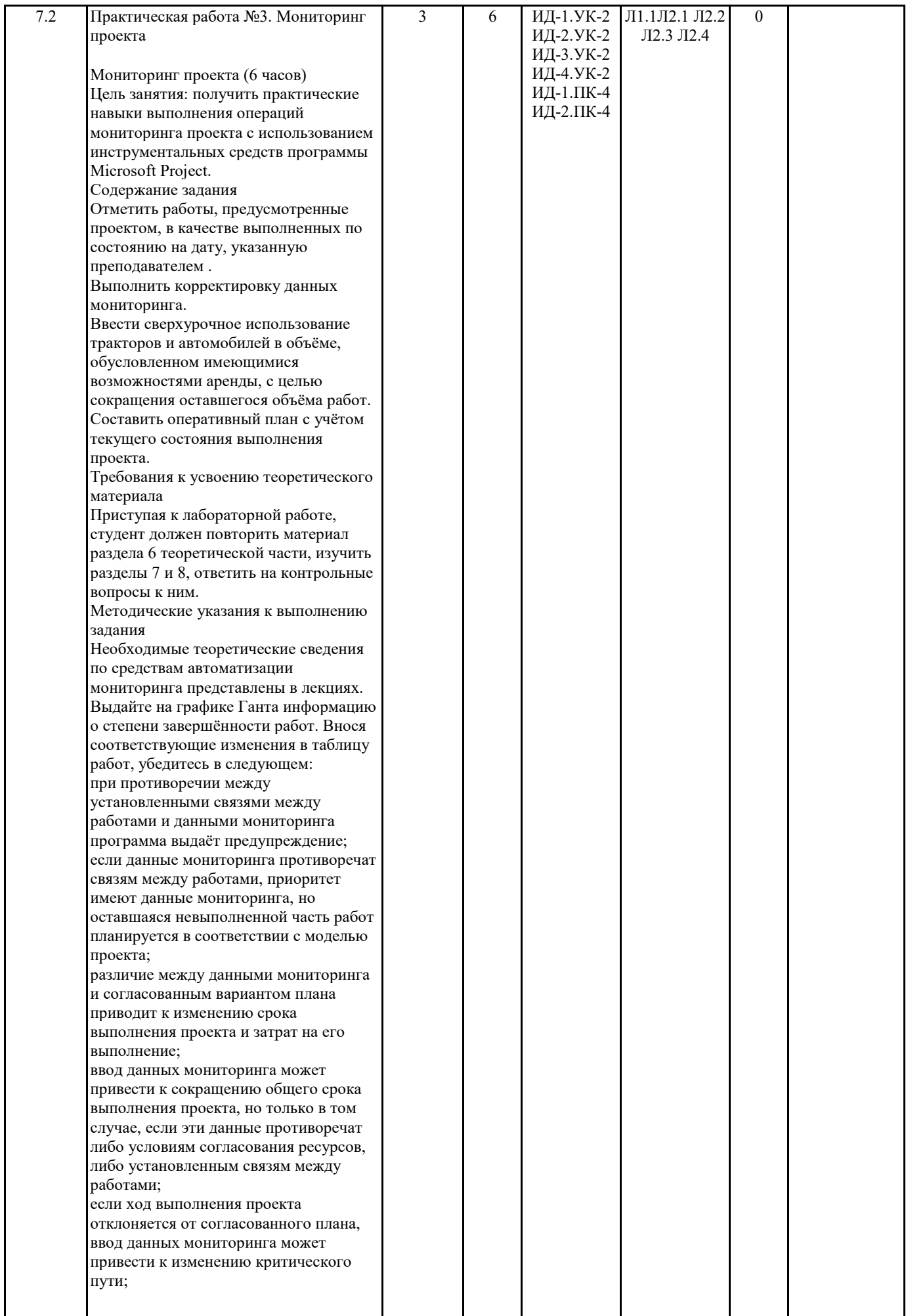

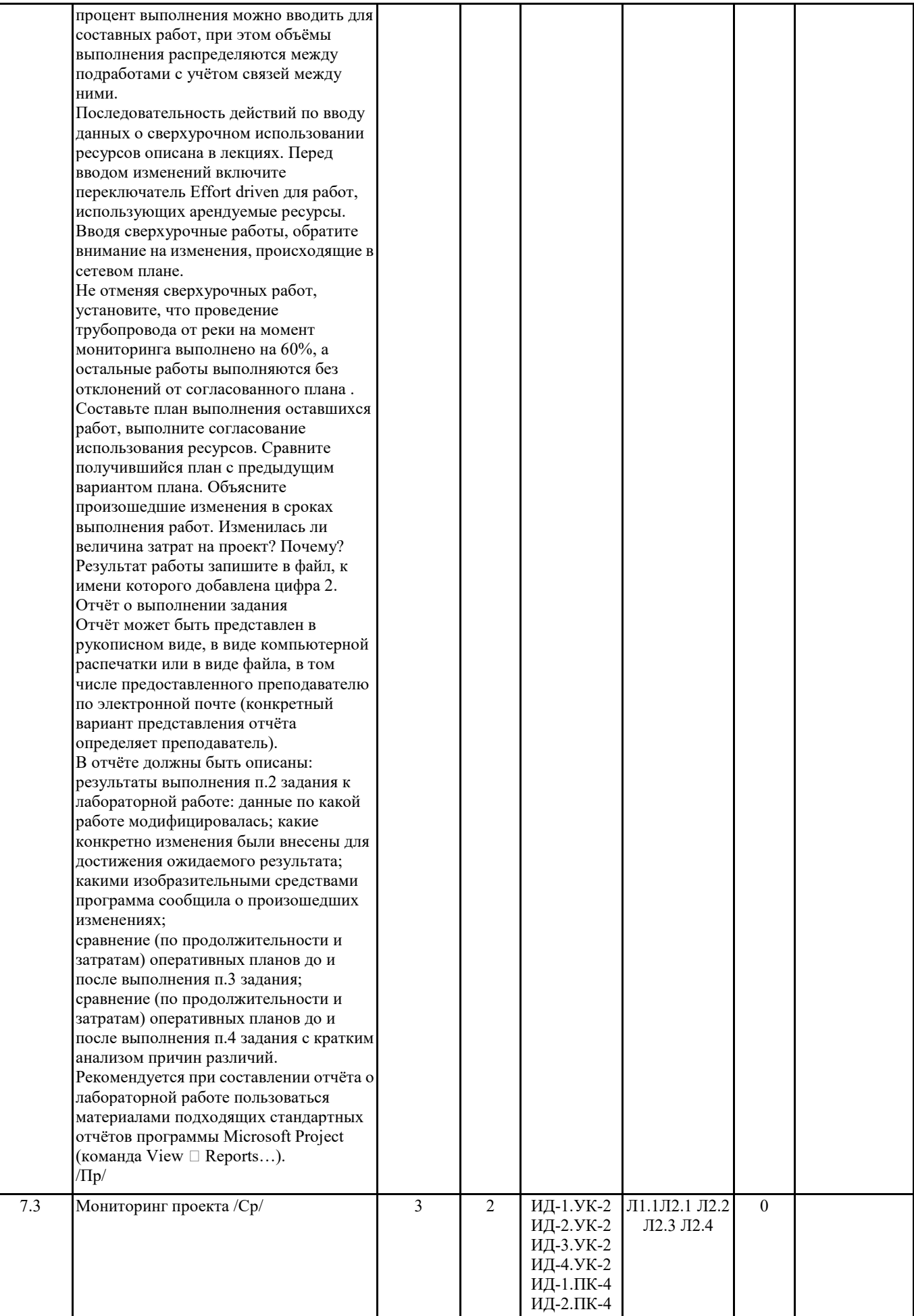

 $\overline{\phantom{a}}$ 

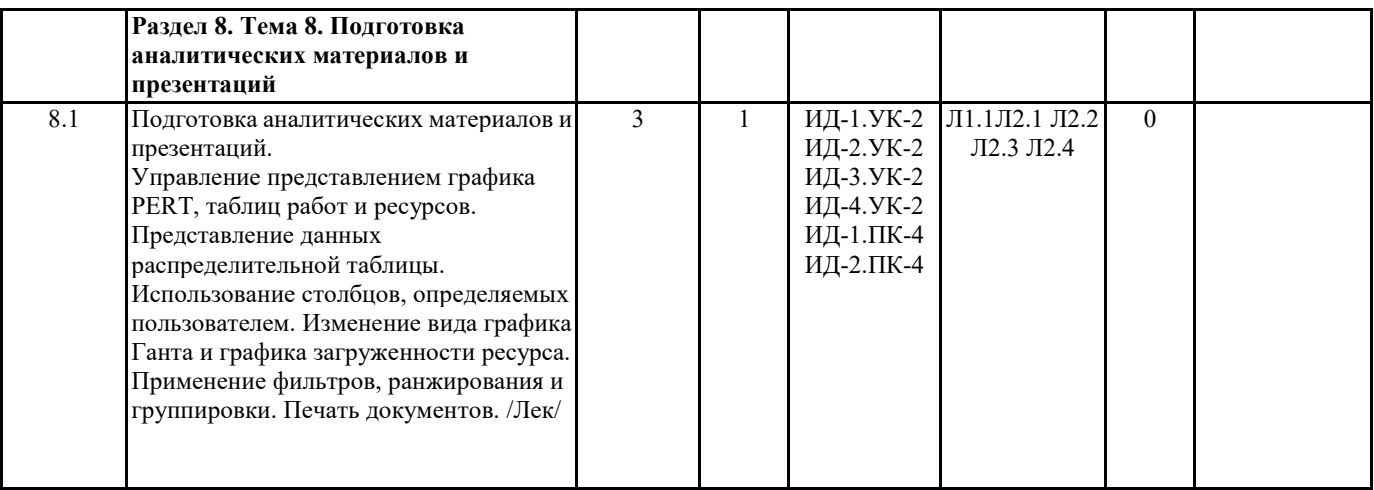

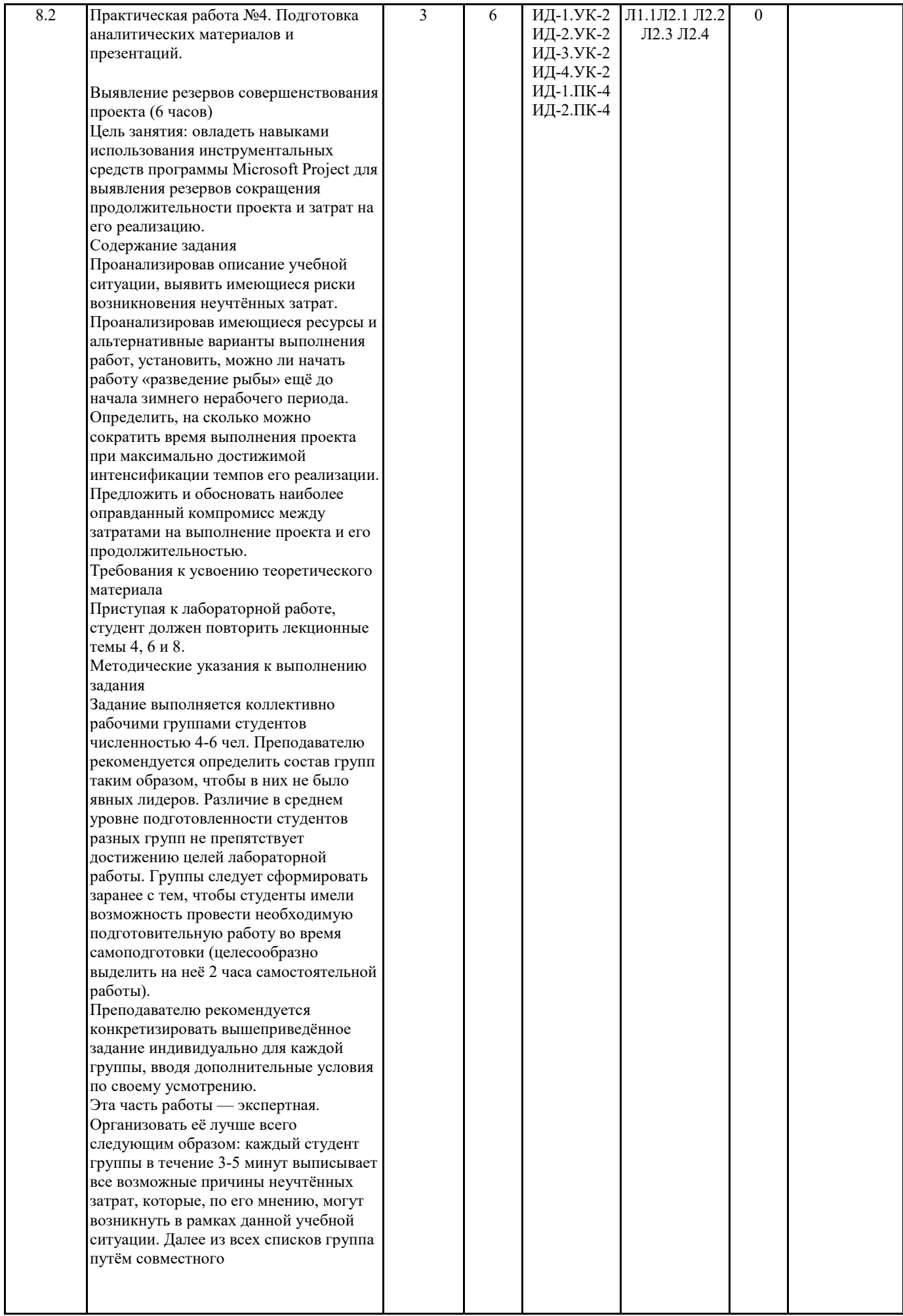

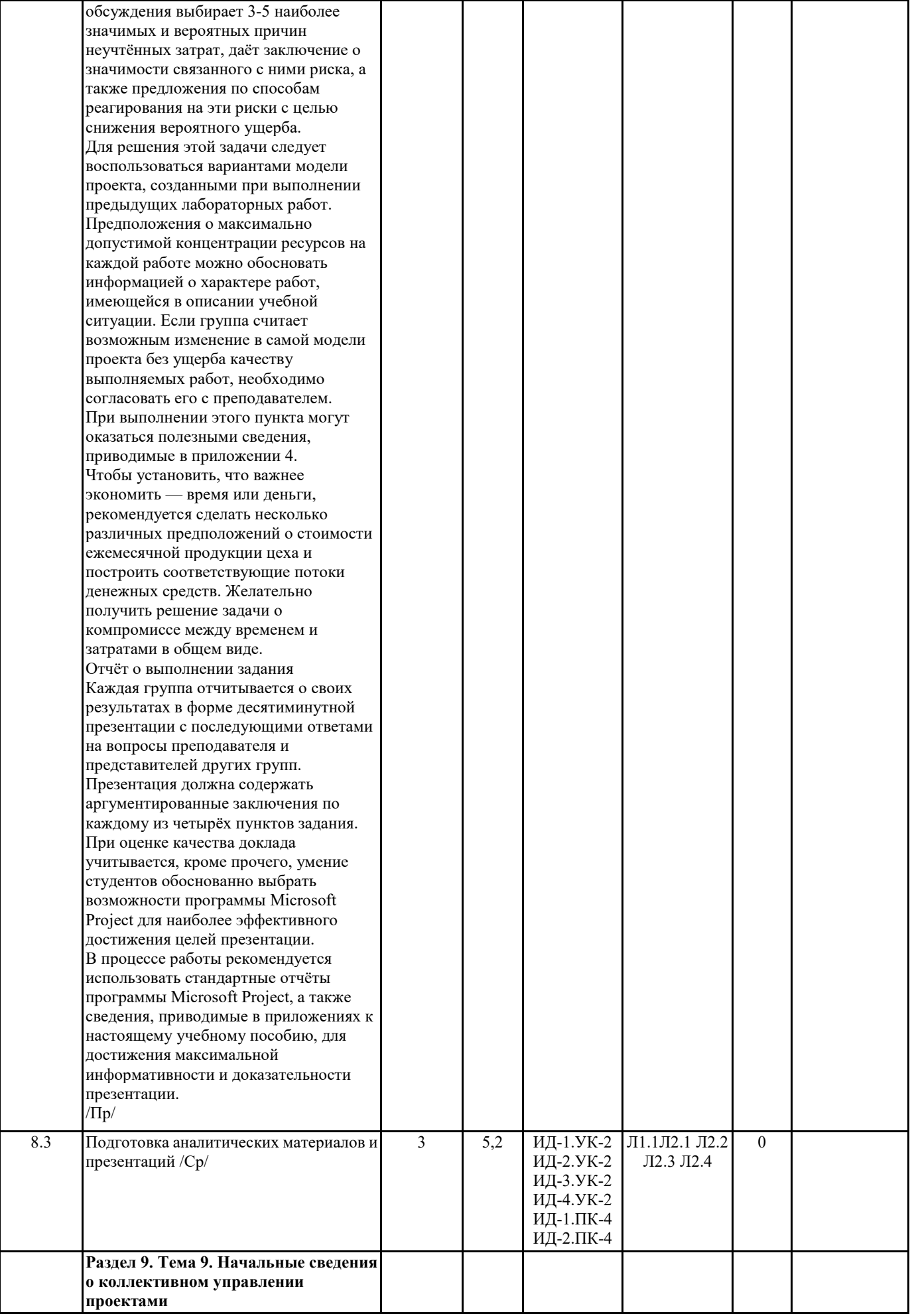

 $\overline{\phantom{a}}$ 

 $\overline{\phantom{a}}$ 

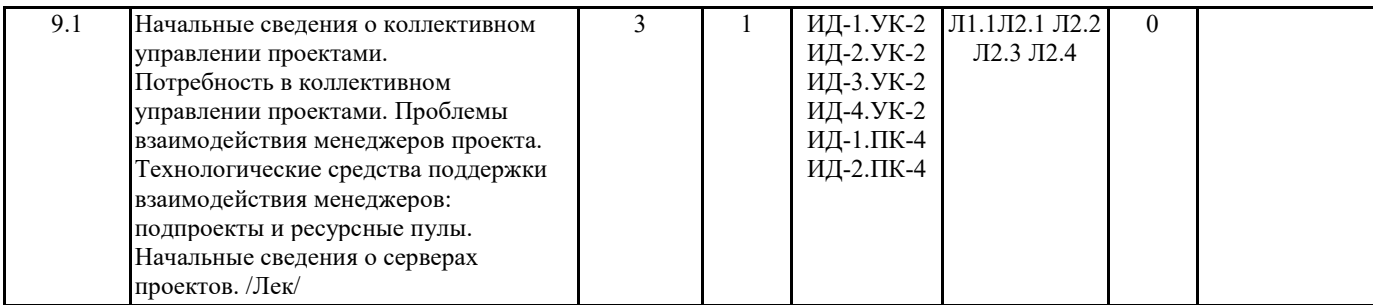

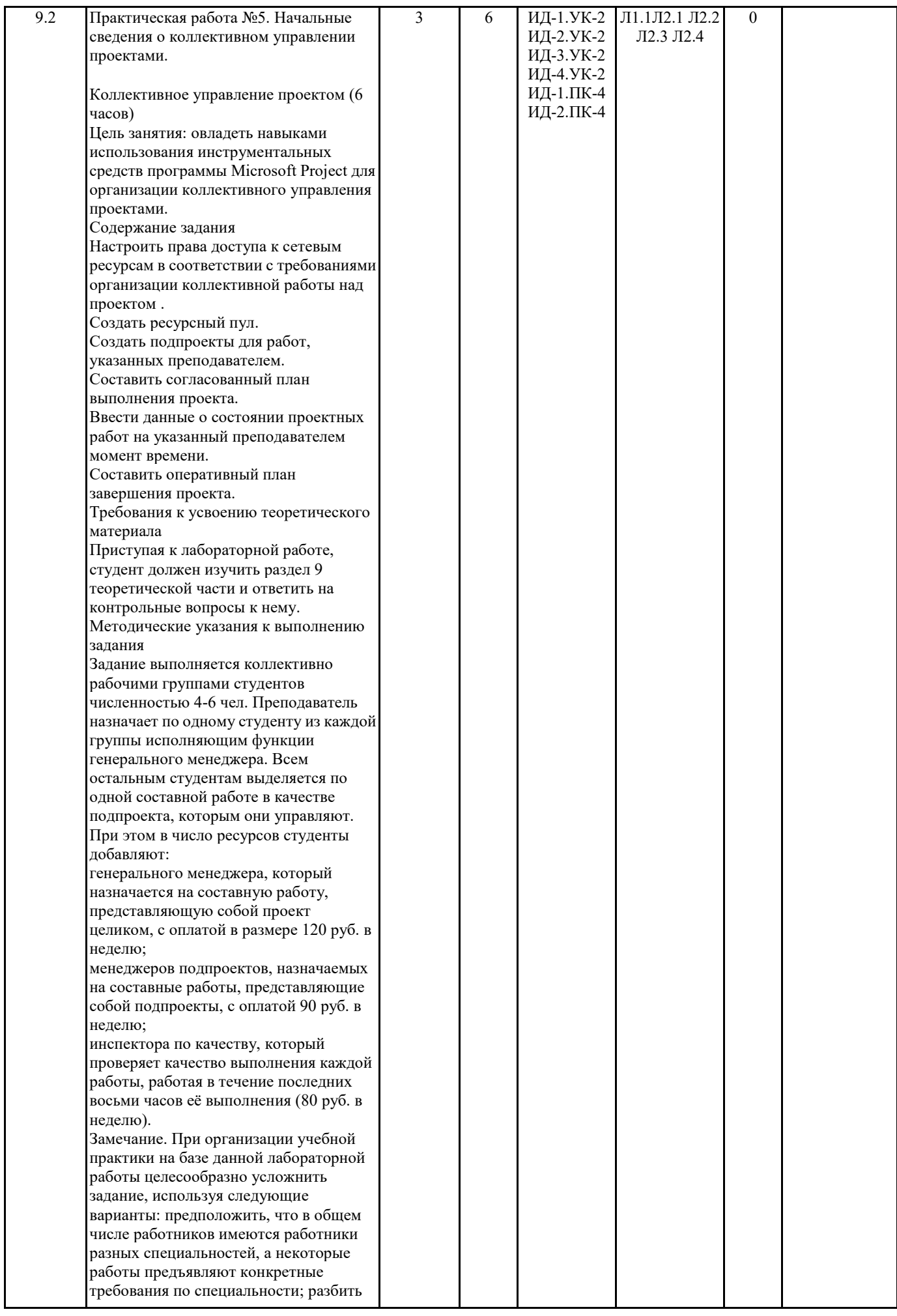

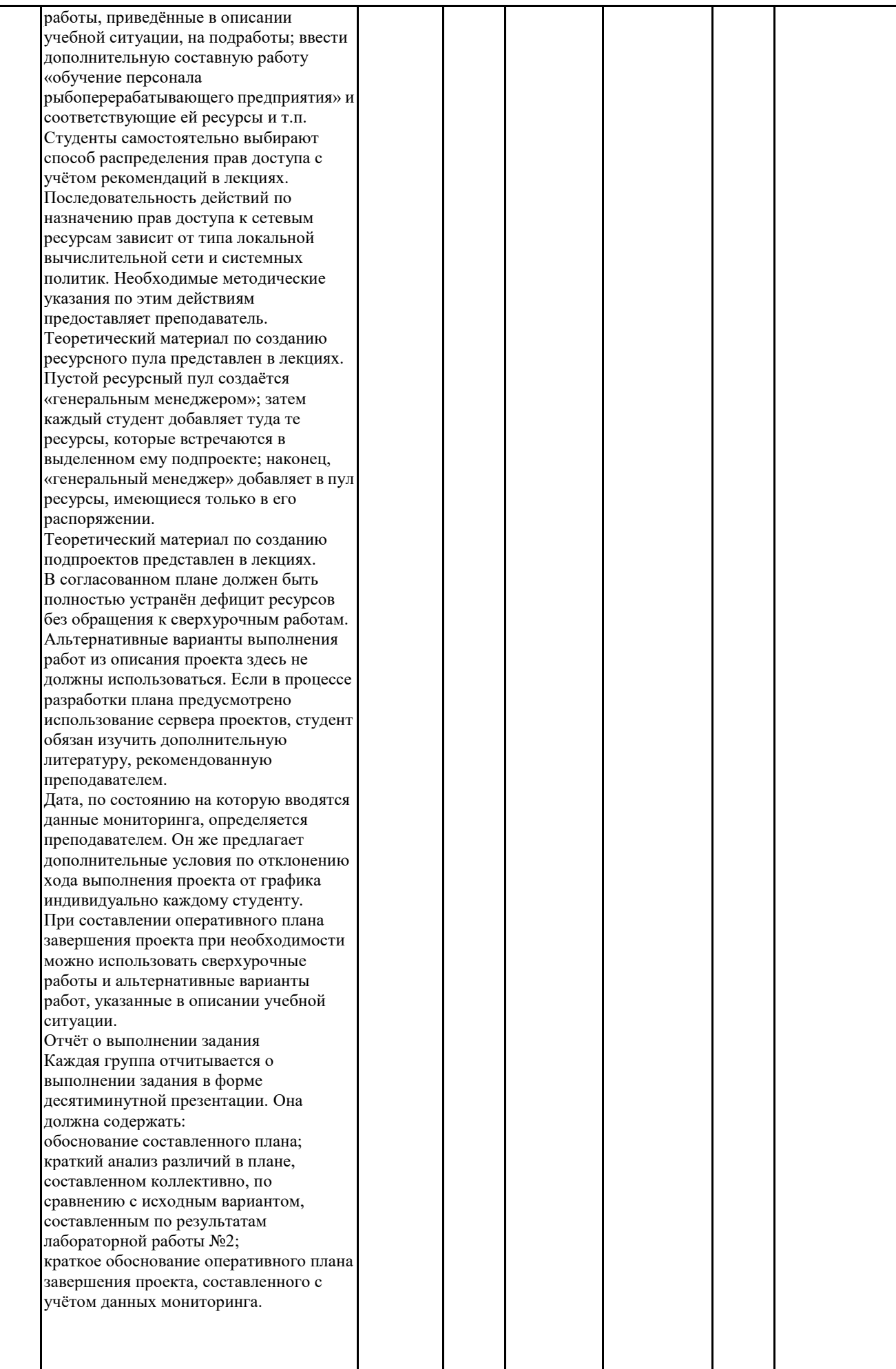

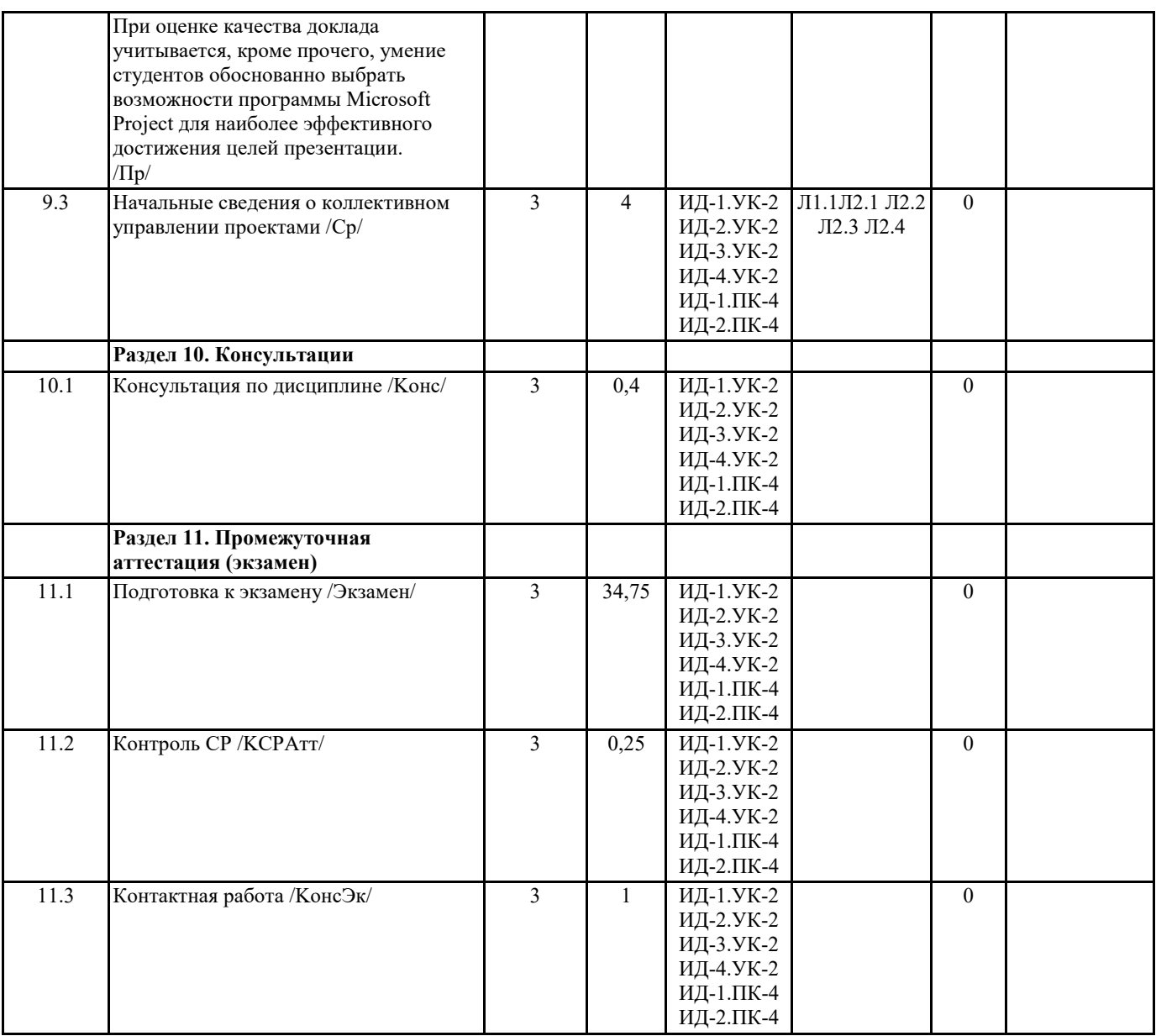

## **5. ФОНД ОЦЕНОЧНЫХ СРЕДСТВ**

#### **5.1. Контрольные вопросы и задания**

1. Элементы процесса управления программным проектом

2. Функции управления разработкой программного обеспечения

- 3. Подход к разработке новых программ и проблемам жизненного цикла программы
- 4. Управление трудовыми ресурсами
- 5. Контроль выполнения требований и качества всего проекта
- 6. Оценка трудоемкости. Управление функциональностью
- 7. Законы Брукса в планировании разработки программного обеспечения
- 8. Инструментальные средства и их роль в процессе управления разработкой проекта;
- 9. Жизненный цикл программы

### **5.2. Темы письменных работ**

- 1. Роль проектов в реализации стратегии компании.
- 2. Управление проектами и программами в современных организациях.
- 3. Определение целей, стратегии и ключевых факторов успеха проекта.
- 4. Что такое организационная зрелость управления проектами и как ее оценить.
- 5. Организация управления портфелем проектов. Организация мониторинга проектов.
- 6. Окружение проекта. Как встроить проект в текущую деятельность компании.
- 7. Системная модель проектного управления. Процессы управления проектами.
- 8. Управление предметной областью проекта. Структурная декомпозиция работ проекта.
- 9. Управление командой и коммуникациями в проекте.
- 10. Управление проектом по временным параметрам. Календарно-сетевое планирование. Ресурсная оптимизация проекта.
- 11. Управление проектом по стоимостным параметрам.
- 12. Управление параметрами качества.
- 13. Управление рисками в проекте.
- 14. Управление поставками и контрактами.
- 15. Информационные технологии в управлении проектами.
- 16. Реализация процессов инициации, планирования, организации исполнения, контроля, анализа и регулирования,

завершения проекта.

средств ГАГУ

- 17. Интеграционное управление изменениями в проекте.
- 18. Логико-структурный подход в разработке и реализации проекта.

**5.3. Фонд оценочных средств**

Фонд оценочных средств формируется отдельным документом в соответствии с Положением о фонде оценочных

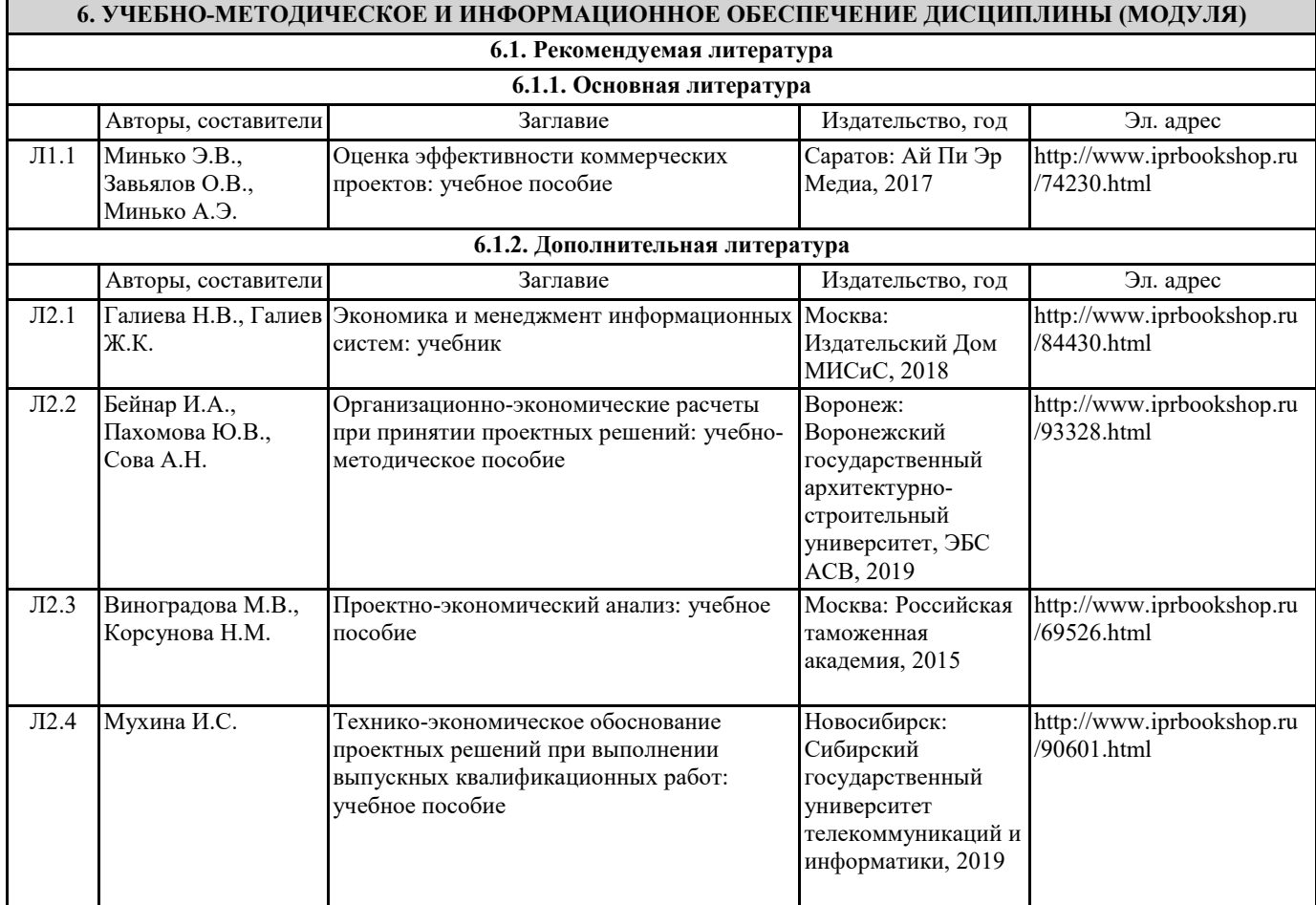

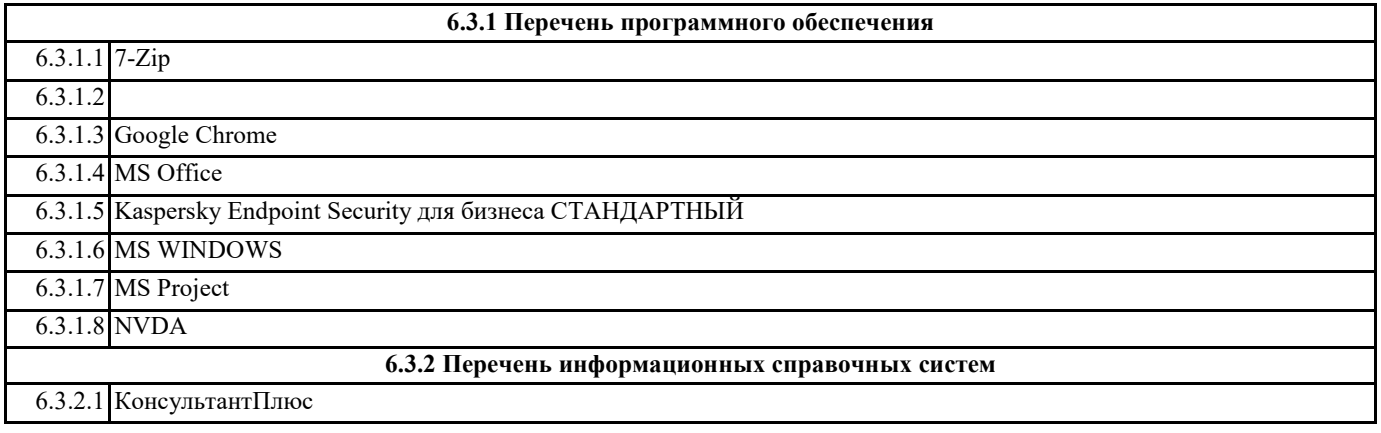

6.3.2.2 Гарант 6.3.2.3 База данных «Электронная библиотека Горно-Алтайского государственного университета»

6.3.2.4 Электронно-библиотечная система IPRbooks

6.3.2.5 Межвузовская электронная библиотека

# **7. ОБРАЗОВАТЕЛЬНЫЕ ТЕХНОЛОГИИ**

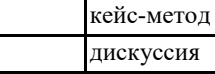

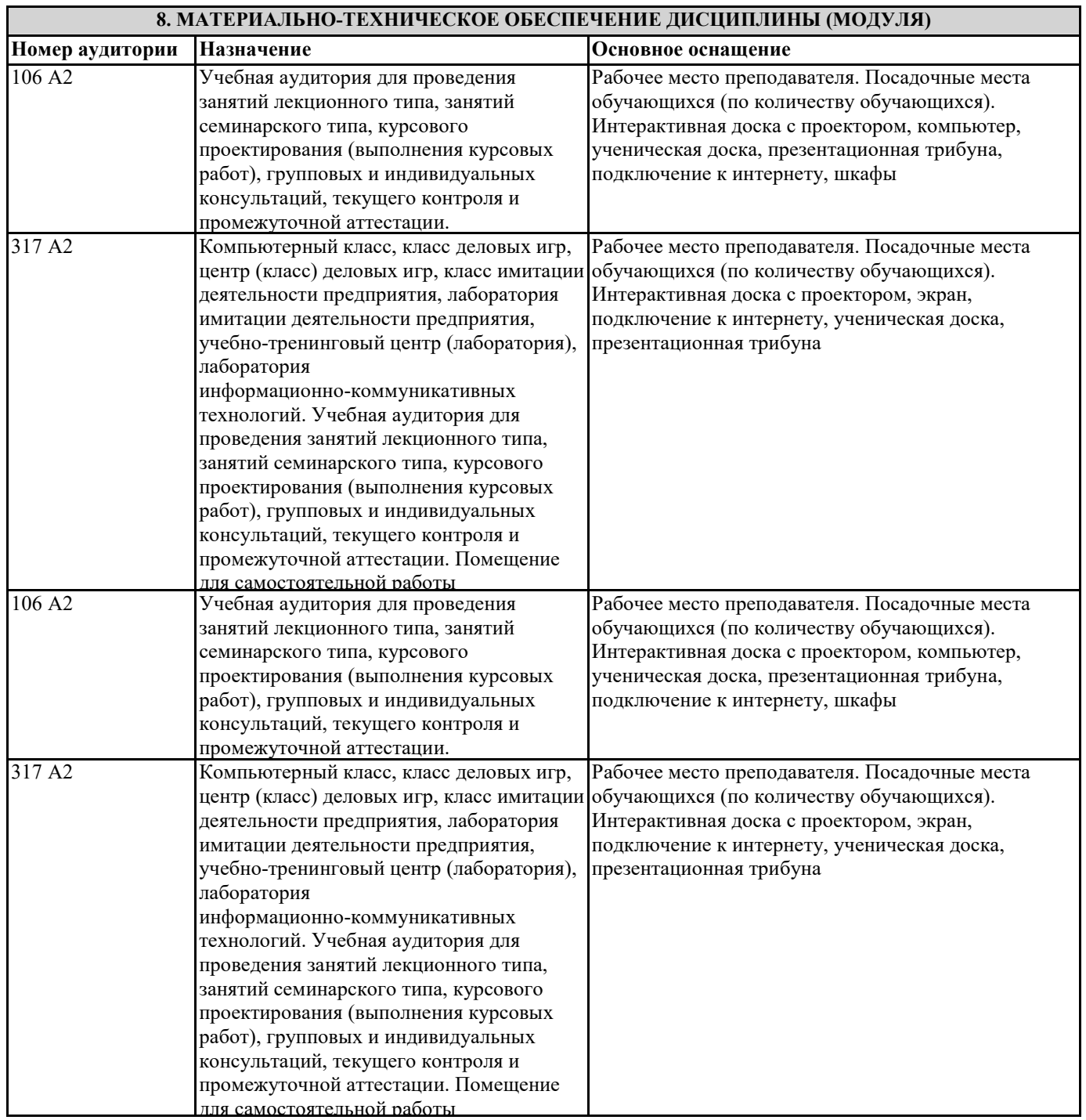

# **9. МЕТОДИЧЕСКИЕ УКАЗАНИЯ ДЛЯ ОБУЧАЮЩИХСЯ ПО ОСВОЕНИЮ ДИСЦИПЛИНЫ (МОДУЛЯ)**

Практические и семинарские занятия относятся к основным видам учебных занятий наряду с лекцией, лабораторной работой, контрольной работой, консультацией, самостоятельной работой, производственной (профессиональной) практикой, выполнением курсовой и выпускной квалификационной работ. Выполнение практических заданий направлено на:

• обобщение, систематизацию, углубление, закрепление полученных

практических знаний по конкретным темам дисциплины;

• формирование умений применять полученные знания на практике,

реализацию единства интеллектуальной и практической деятельности;

• развитие личностных качеств, направленных на устойчивое стремление к самосовершенствованию: самопознанию, самоконтролю, самооценке, саморазвитию и саморегуляции;

• развитие интеллектуальных умений у будущих специалистов;

• выработку таких профессионально значимых качеств, как

самостоятельность, ответственность, точность, творческая инициатива.

Практические занятия - одна из форм учебного занятия, направленная на развитие самостоятельности студентов и приобретение умений и навыков. Данные учебные занятия углубляют, расширяют, детализируют полученные на лекции знания. Практическое занятие предполагает выполнение студентами заданий, как под руководством преподавателя, так и самостоятельно

Практические занятия, включенные в изучение дисциплины, направлены на формирование у студентов практических умений, развитие навыков командной работы, коммуникативной компетентности.

Содержание практических занятий соответствует требованиям рабочей программы по дисциплине. Содержанием практического занятия является практическая работа каждого студента.

Контроль знаний студентов, полученных на практическом занятии, является наиболее ответственной частью занятия, так как определяет степень достижения цели.

В ходе подготовки к практическому занятию студенту следует просмотреть материалы лекции, а затем начать изучение учебной литературы. Следует знать, что освещение того или иного вопроса в литературе часто является личным мнением автора, построенного на анализе различных источников, поэтому следует не ограничиваться одним учебником или монографией, а рассмотреть как можно больше материала по интересуемой теме.

Обязательным условием подготовки к семинару является изучение нормативной базы. Для этого следует обратится к любой правовой системе сети Интернет. В данном вопросе не следует полагаться на книги, так как законодательство претерпевает постоянные изменения и в учебниках и учебных пособиях могут находится устаревшие данные.

Студенту рекомендуется следующая схема подготовки к семинарскому занятию:

4

1. Проработать конспект лекций;

2. Прочитать основную и дополнительную литературу, рекомендованную по изучаемому разделу;

3. Ответить на вопросы плана практического (семинарского) занятия;

4. Выполнить домашнее задание;

5. Проработать тестовые задания и задачи;

6. При затруднениях сформулировать вопросы к преподавателю.

При подготовке к практическим (семинарским) занятиям следует

руководствоваться указаниями и рекомендациями преподавателя, использовать основную литературу из представленного им списка.

Для наиболее глубокого освоения дисциплины рекомендуется изучать литературу, обозначенную как «дополнительная» в представленном списке. Контрольная работа (ИРС) представлена 30 вариантами. Вариант работы студента определяется по номеру зачетной книжки. Приступая к выполнению задания в соответствии со своим вариантом, следует, прежде всего, ознакомиться с содержанием программного материала по темам, включенным в контрольную работу.